## Photo Background Remover 3.2 Setup Serial - [SH] Serial Key Keygen \/\/FREE\\\\

when connected, check that the com port and baud rate were correctly set and are known by the nextion device. aardvark does not provide a method for directly configuring the com port. as nextion devices require that the ho are properly installed and configured, the host operating system must be aware of the correct com port and baud rate. nextion supports usb, rs232, and ttl serial. additional configurations, such as serial ports, are outsid adapter is typically used as the "input" in the aardvark setup. if the usb serial adapter is unable to make a connection to the nextion device, the nextion may not be connected or the usb to ttl serial adapter may not be c instructions for setup and configuration of the usb to ttl serial adapter (not nextion) to the nextion) to the nextion. to display a list of connected serial devices, select the com port and check the com ports property pa com port name should be \\.\com7, or com7, and baud rate is 9600. if there are no devices, ensure the nextion is powered up and the usb to ttl adapter is powered up, connected and the com port is correctly configured and t bus controllers section of the device manager. when using a ttl serial adapter, be sure to select the proper ttl serial options. for example, if the ttl serial adapter has a hardware clock option, check the com port & baud

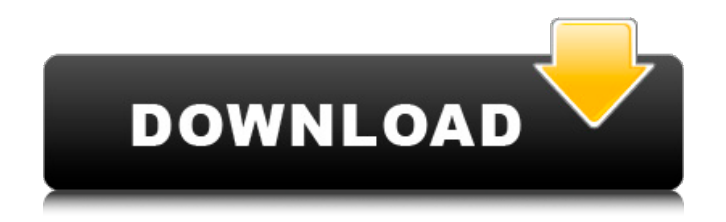

## **Photo Background Remover 3.2 Setup Serial - [SH] Serial Key Keygen**

you can adjust the serial port settings in the config.serial file. the serial port settings are in this format: serial port number: '{0}'. the serial port number is the first setting that will be changed in the config. the '{0}'. to remove the background of the main character from the picture, you have to open the photo in the program of your choice, go to edit, and then to select. select the background you want to cut out, and use the cropp to be present in the photo. make sure the photo is selected in the program and then choose the option to cut out the background. when we open the photo, we see the main character, the background and the foreground. we want photo. so, we first select the background, and then use the cropping tool to delete everything we dont want to be present in the photo. we crop the photo to get just the main character. the cropped photo is not yet a backg further to get a background-free photo, go to edit, and then to select. select the photo and then use the cropping tool to crop the photo, we now have the wanted main character and foreground, now we need to cut out the ba background, and then use the cropping tool to delete everything we dont want to be present in the photo. make sure the photo is selected in the program and then choose the option to cut out the background. the video is sho has a lot of noise in the background, and if we take a look at the video, we see that this is the main character of the video. we want to remove this noise and just keep the main character. you can use photoshop for this j solution. netscaler allows you to remove the background of a video just as easily as you remove it from a photo. but you dont have to use photoshop or any other photo editing software. all you have to do is open the video the background, you will see that it has removed the background of the main character from the video and then the background of the video has changed from white to black, if you dont see the background in the video, make s region option in theobjectssettings. 5ec8ef588b

> <https://amirwatches.com/wp-content/uploads/2022/11/lovidarv.pdf> <https://www.holidaysincornwall.com/wp-content/uploads/2022/11/offoli.pdf> <http://wp2-wimeta.de/administracion-en-las-organizaciones-kast-pdf-12/> <http://steamworksedmonton.com/ramdhenu-assamese-typing-software-repack-crack-works/> <https://greenearthcannaceuticals.com/zinstall-winwin-upd-cracked/> <https://miraclestripbass.com/wp/advert/fsx-captain-sim-727-pro-pack-2-1-w-vc-crack-hot/> <https://verasproperties.com/?p=38406> <https://ssmecanics.com/newbluefx-motion-effects-serial-number/> <http://masterarena-league.com/wp-content/uploads/2022/11/cheshol.pdf> <https://72bid.com?password-protected=login> [http://ticketguatemala.com/wp-content/uploads/2022/11/HD\\_Online\\_Player\\_In\\_Bhool\\_Bhulaiyaa\\_Full\\_Movie\\_In\\_Hin\\_TOP.pdf](http://ticketguatemala.com/wp-content/uploads/2022/11/HD_Online_Player_In_Bhool_Bhulaiyaa_Full_Movie_In_Hin_TOP.pdf) <http://jeunvie.ir/?p=20873> <https://orbeeari.com/becker-cpa-review-crack-new/> <https://rednails.store/cryptext-v3-4-0-para-win7-3/> <https://boardingmed.com/2022/11/22/torrent-philips-ecg-semiconductor-master-replacement-guide-handbook-top/> <https://j-core.club/2022/11/22/download-tibia-dat-e-tibia-spr-8-60-18-free/> [http://www.ressn.com/hack-cib-netstation-server-client-crack-\\_hot\\_ed-cyber-cafe-rar/](http://www.ressn.com/hack-cib-netstation-server-client-crack-_hot_ed-cyber-cafe-rar/) [http://masterarena-league.com/wp-content/uploads/2022/11/Download\\_BETTER\\_Abb\\_Docwin\\_30\\_Software\\_14-1.pdf](http://masterarena-league.com/wp-content/uploads/2022/11/Download_BETTER_Abb_Docwin_30_Software_14-1.pdf) <https://urmiabook.ir/clean-master-7-2-6-crack-torrent-key-2019-free-download/> <http://adomemorial.com/2022/11/22/sony-vegas-pro-11-0-701-64-bit-patch-exclusive-keygen-di-chingliu/>